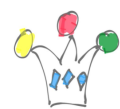

Une table contient des références de roses (nom, cultivar, créateur, millésime …)

 $\pmb{\times}$ 

ORDS ([Oracle Rest Data Service](http://www.oracle.com/technetwork/developer-tools/rest-data-services/overview/index.html)) est utilisé pour exposer certaines méthodes d'accès et de modification à cette table. Une formulaire avec le look *bootstrap* illustre l'ajout d'une nouvelle rose dans le référentiel.

Une version Early Adopter est disponible depuis le 9 mars 2015.

Une méthode de type GET se traduira par un ordre SELECT, tandis qu'une méthode PUT, UPDATE ou DELETE sera mappée sur un package PL/SQL.

Observer que ORDS gère automatiquement la pagination (liens de retour et d'avancement) ainsi que les liens de détail (\$uri)

IMPORTANT: les mapping de paramètres sont très sensibles à la casse des lettres !! Il s'agit de la partie un peu lourde du setup car il faut tout bien câbler les paramètres

[Formulaire de saisie d'un nouvel élément](http://iamwcew.fr.oracle.com/demo/form/rose) (appel de la méthode POST. Cf Code plus bas)

## Author

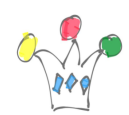

Exemple de service REST réalisé avec ORDS | 2

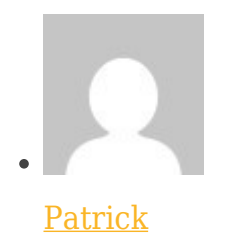

GPM Factory